**\_SAPSRM\_BO\_SUBTY** BUS\_OBJ\_SUBTYPE [CHAR (2)] BUS\_OBJ\_SUBTYPE0 [CHAR (2)]

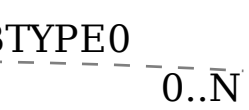

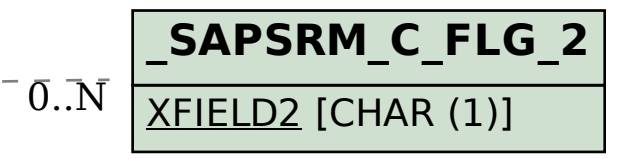

## SAP ABAP table /SAPSRM/C\_MDF\_IL {Look-Up Table for Meta Data Configuration for Item Fields}

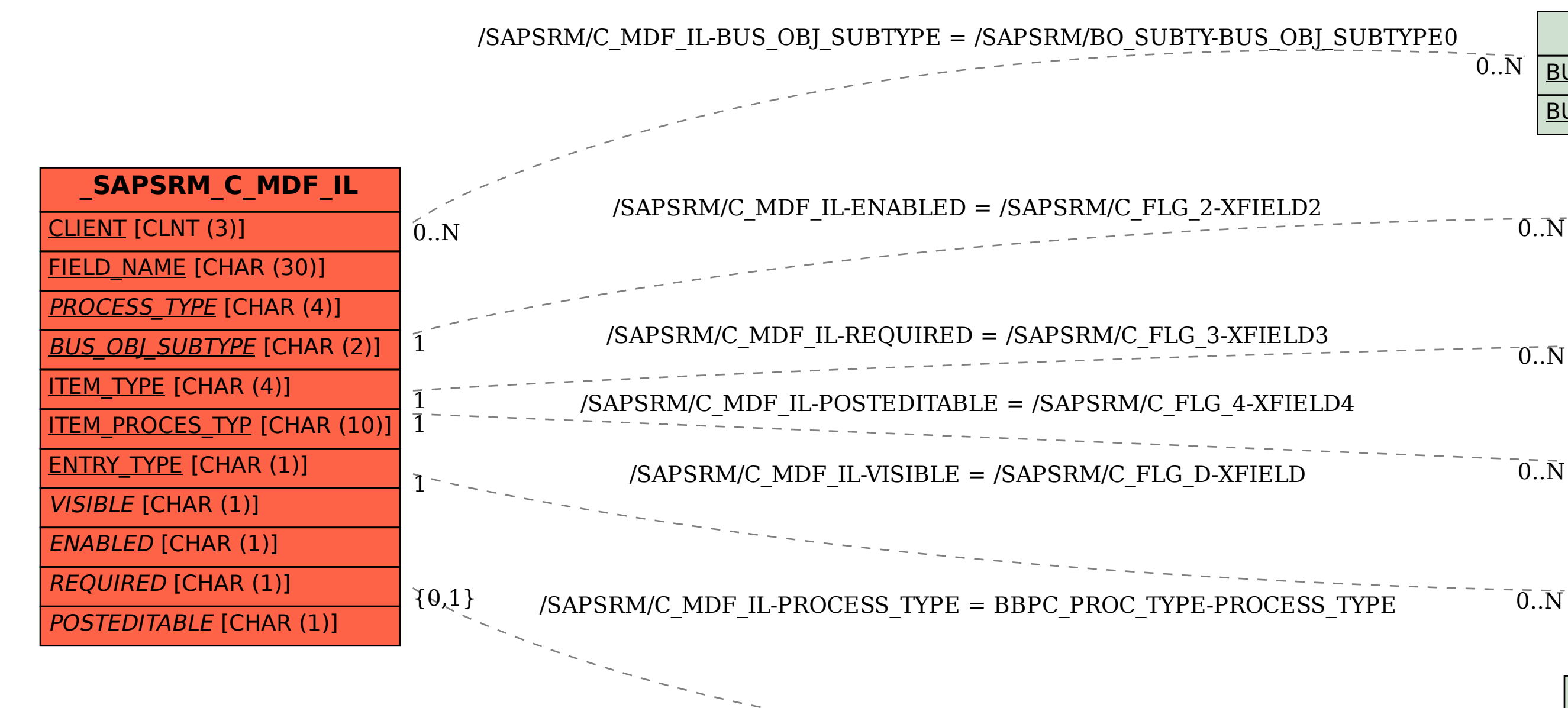

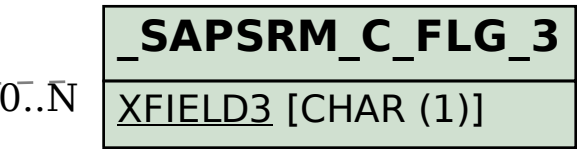

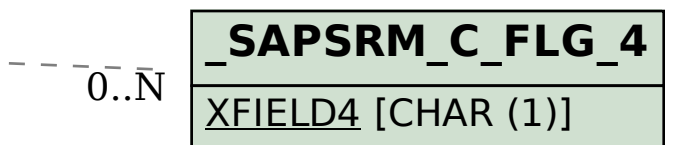

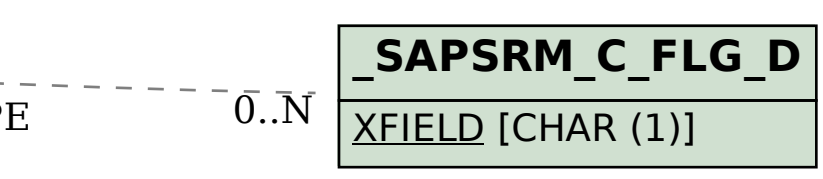

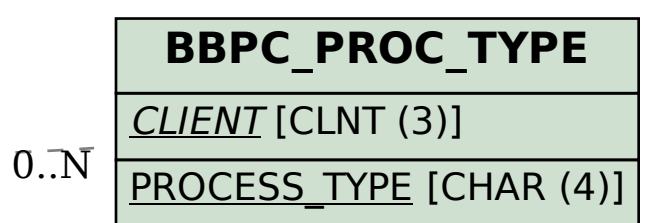